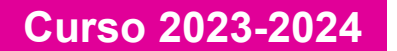

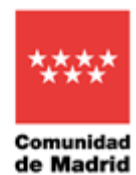

**CENTRO SUPERIOR DE DISEÑO Y ARTE DIGITAL**

Centro privado autorizado

**GUÍA** 

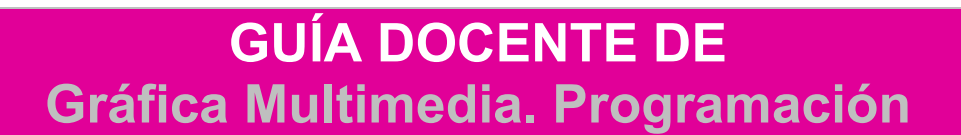

**Especialidad de Diseño: \_. DISEÑO GRÁFICO**

**Titulación Título Superior de Diseño**

**Fecha de actualización: septiembre 2023**

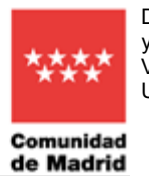

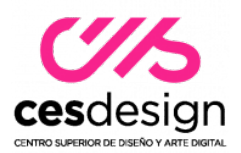

### **TITULACIÓN: Título de Grado en Diseño ASIGNATURA: Gráfica Multimedia. Programación.**

# **1.IDENTIFICADORES DE LA ASIGNATURA**

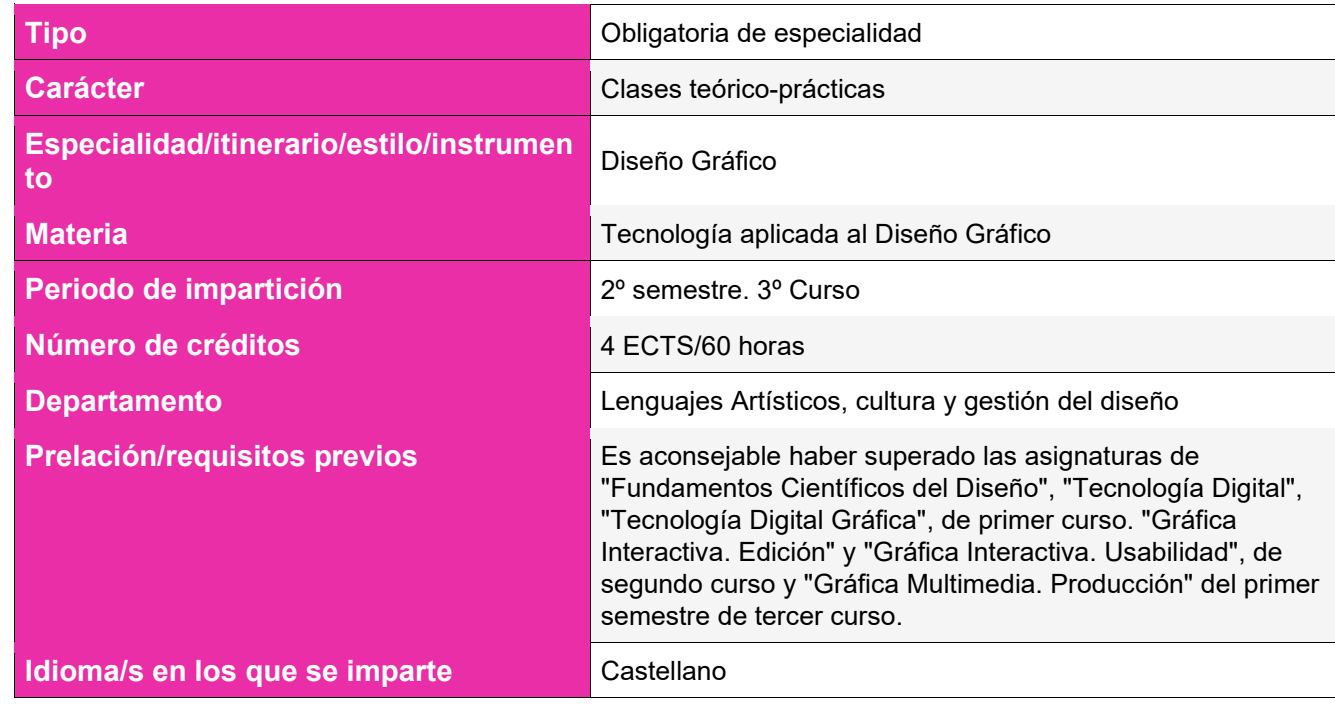

# **2.PROFESOR RESPONSABLE DE LA ASIGNATURA**

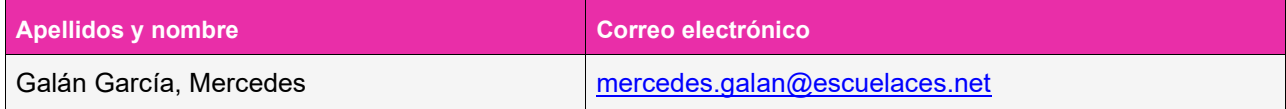

# **3.RELACIÓN DE PROFESORES Y GRUPOS A LOS QUE IMPARTEN DOCENCIA**

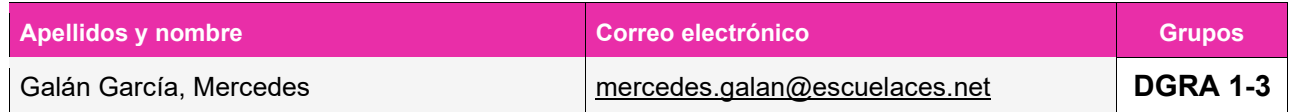

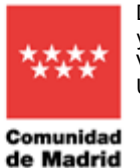

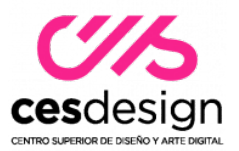

### **4.COMPETENCIAS**

#### **Presentación de la asignatura**

En esta asignatura se continúa con el estudio del código de programación, que en manos de los diseñadores proporcionan nuevas formas de expresión y comunicación.

Esta asignatura es un complemento a las competencias de los futuros diseñadores, ampliando las sus capacidades para responder a la creciente demanda de profesionales del diseño en productos y servicios interactivos que emplean las tecnologías emergentes, y que posibilitan implementar nuevas estrategias de comunicación en las organizaciones.

#### **Prelación, requisitos previos y/o recomendaciones**

Es aconsejable haber superado las asignaturas de "Fundamentos Científicos del Diseño", "Tecnología Digital", "Tecnología Digital Gráfica", de primer curso. "Gráfica Interactiva. Edición" y "Gráfica Interactiva. Usabilidad", de segundo curso y "Gráfica Multimedia. Producción" del primer semestre de tercer curso.

**Competencias transversales**

**4CT Utilizar eficientemente lastecnologías de la información y la comunicación**

**9CT Integrarse adecuadamente en equipos multidisciplinares y en contextos culturales diversos**

**14CT Dominar la metodología de investigación en la generación de proyectos, ideas y soluciones viables**

**15CT Trabajar de forma autónoma y valorar la importancia de la iniciativa y el espíritu emprendedor en el ejercicio profesional**

**Competencias generales**

**10CG Ser capaces de adaptarse a los cambios y a la evolución tecnológica industrial**

**17CG Plantear, evaluar y desarrollar estrategias de aprendizaje adecuadas al logro de objetivos personales y profesionales**

**20CG Comprender el comportamiento de los elementos que intervienen en el proceso comunicativo, dominar losrecursostecnológicos de la comunicación y valorarsu influencia en los procesos y productos del diseño**

**Competencias específicas**

**1CEG Generar, desarrollar y materializar ideas, conceptos e imágenes para programas comunicativos complejos**

**5CEG Establecer estructuras organizativas de la información**

**11CEG Dominar los recursos tecnológicos de la comunicación visual**

Otras competencias específicas (propias de esta asignatura, no contempladas en el plan de estudios)

**Conocer los conceptos básicos que se emplean en los lenguajes de programación interpretados.**

**Comprender la estructura de los códigos que componen un lenguaje de programación y sus acciones básicas.**

**Aprender a construir algoritmos y programas que cumplan los criterios de calidad.**

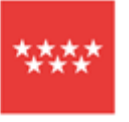

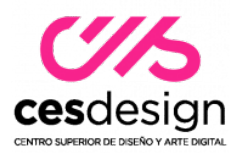

#### Comunidad de Madrid

**Conocer lostipos de datos, las variables y los operadores de programación, las estructuras de control, secuenciales y selectivas, repetitivas. Las funciones**

**Conocer las características de visualización e interacción de los diferentes dispositivos.**

# **5.Resultados del aprendizaje**

- Identificar las herramientas de desarrollo web que mejor se adaptan a sus necesidades.
- Construir algoritmos mediante instrucciones para conseguir el objetivo deseado.
- Modificar código compartido
- Buscar, analizar e integrar información compleja.
- Identificar las herramientas de desarrollo web que mejor se adaptan a sus necesidades.
- Crear aplicaciones interactivas basadas en el stack web, con frameworks de front-end como VueJS, NuxtJs o similares

### **6.Contenidos**

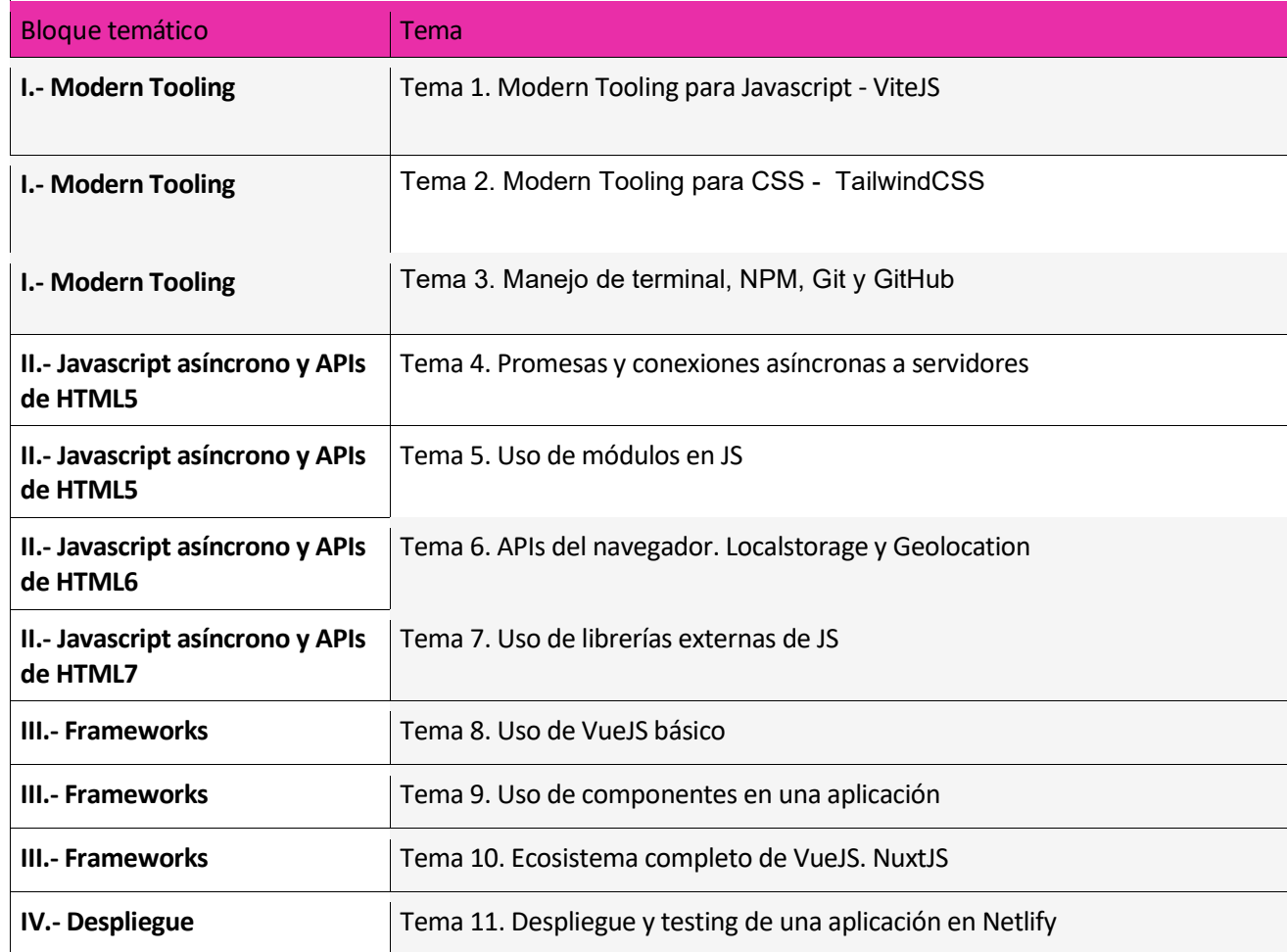

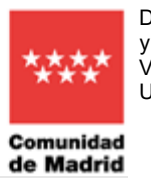

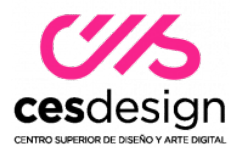

### **7.Planificación temporal del trabajo**

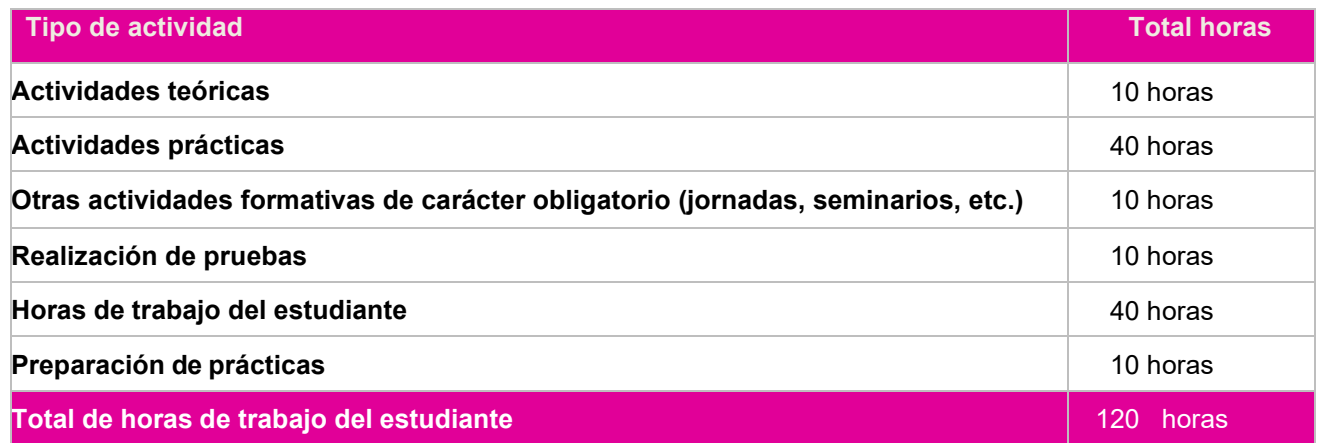

### **8.Metodología**

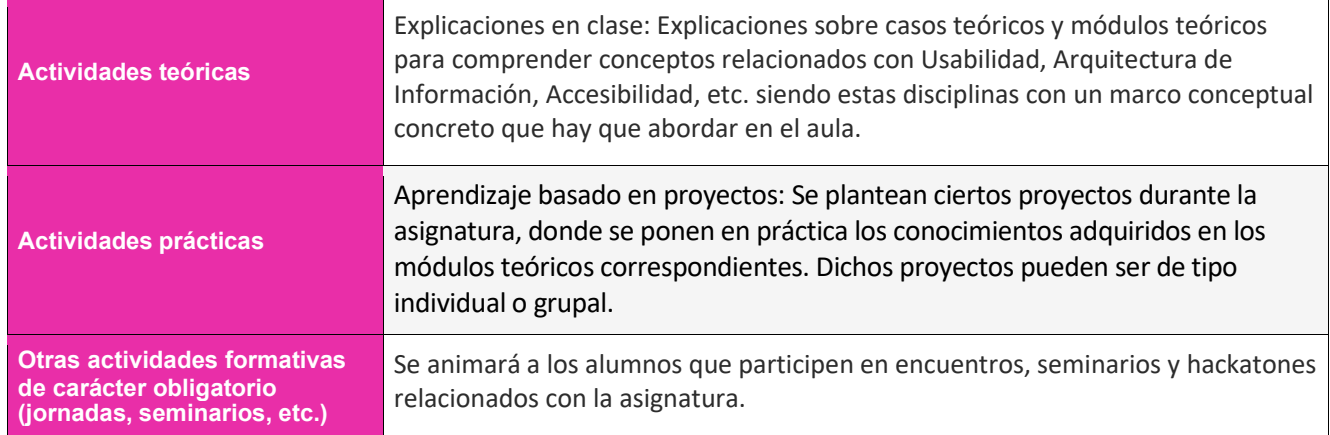

Siguiendo las instrucciones de inicio de curso, se refleja que el porcentaje mínimo de asistencia del alumno para la evaluación continua, no puede ser inferior al 80% del porcentaje total de las sesiones impartidas

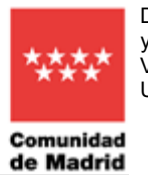

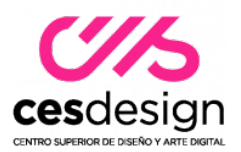

# **9.Instrumentos y criterios de evaluación y calificación**

#### **9.1.Instrumentos de evaluación**

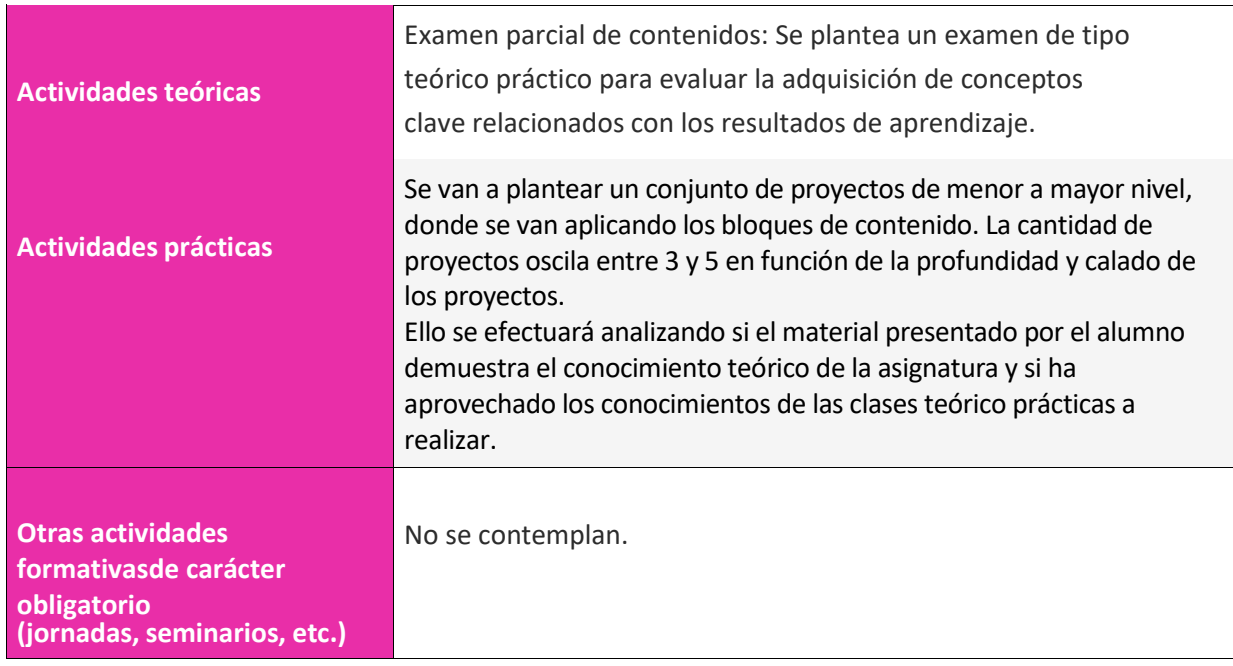

### **9.2. Criterios de evaluación**

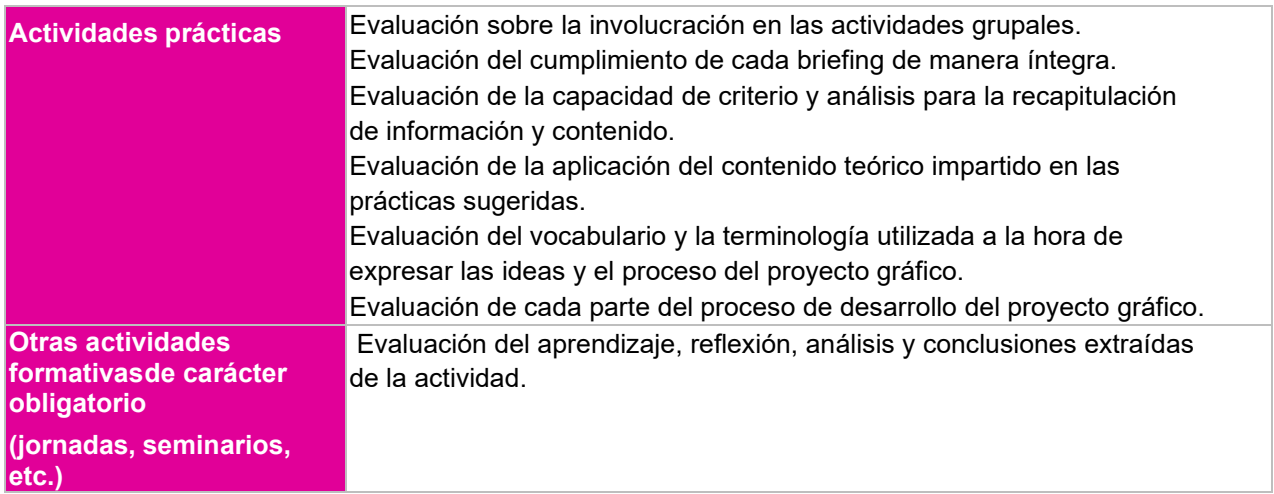

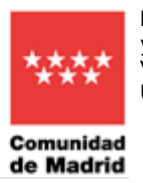

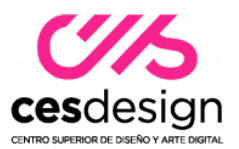

# **9.3. CRITERIOS DE CALIFICACIÓN**

### **9.3.1. Ponderación de los instrumentos de evaluación para la evaluación continua**

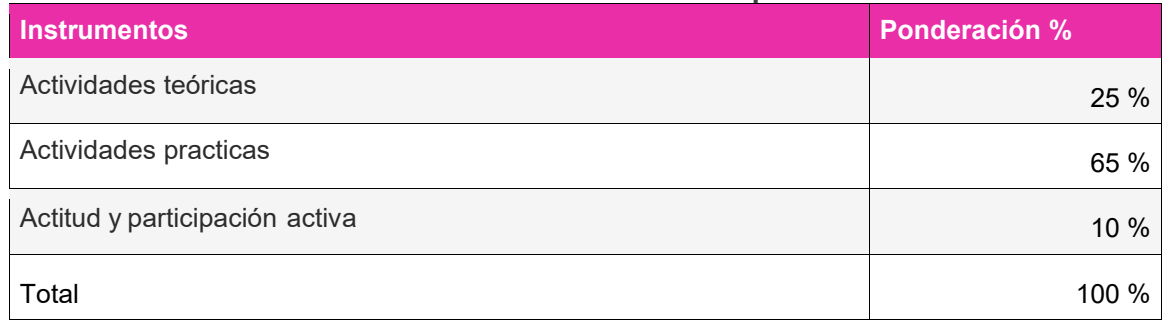

### **9.3.2. Ponderación de instrumentos de evaluación para la evaluación con pérdida de evaluación continua**

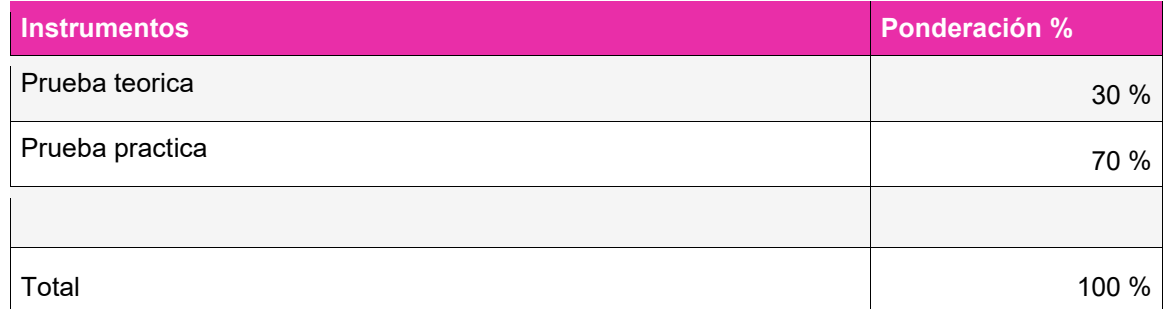

# **9.3.3. Ponderación de instrumentos de evaluación para la evaluación extraordinaria**

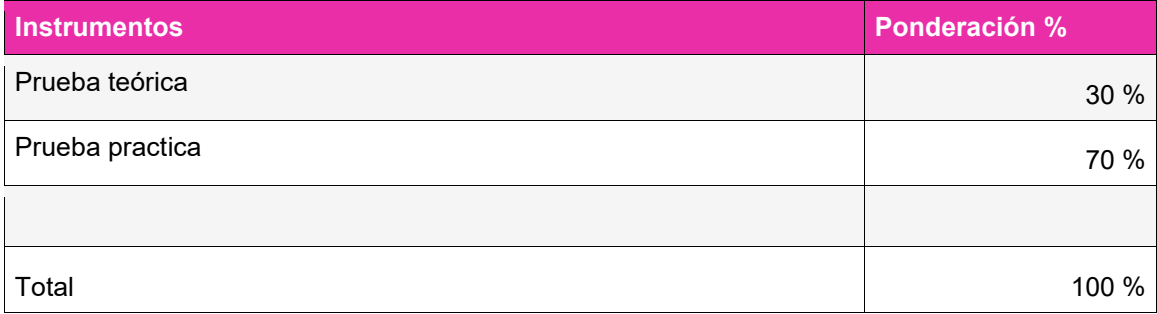

### **9.3.4. Ponderación para la evaluación de estudiantes con discapacidad**

Las adaptaciones de los instrumentos de evaluación deberán tener en cuenta la diversidad de los alumnos.

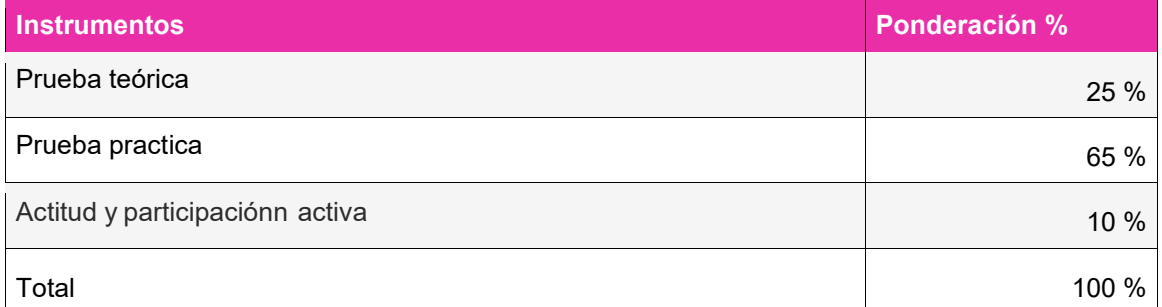

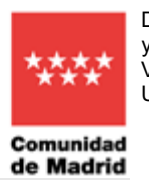

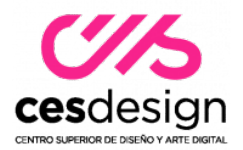

# **10.PLANIFICACIÓN TEMPORAL DE LOS CONTENIDOS, METODOLOGÍA DOCENTE Y EVALUACIONES**

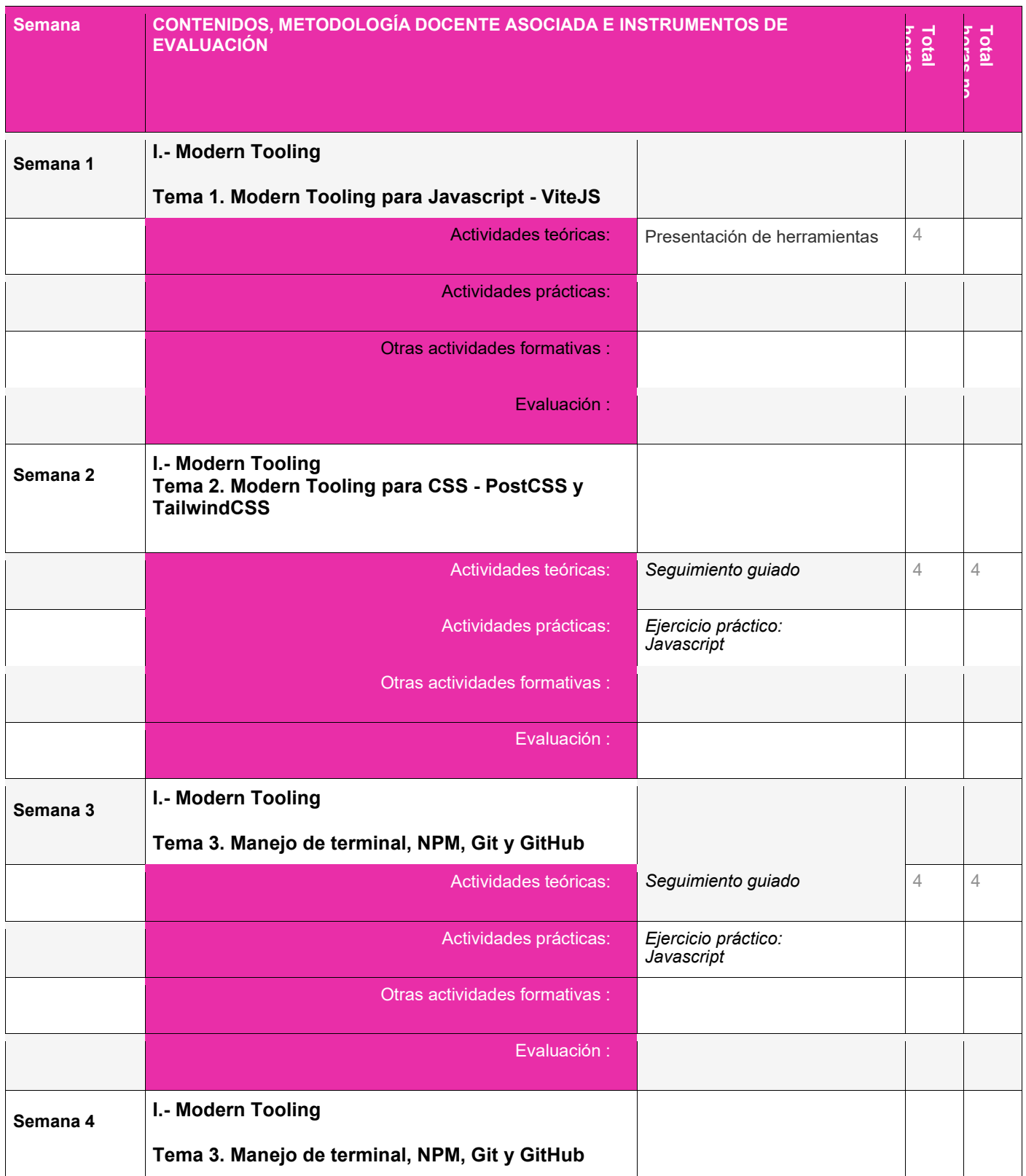

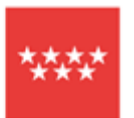

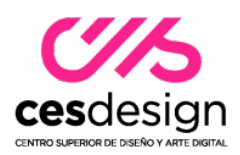

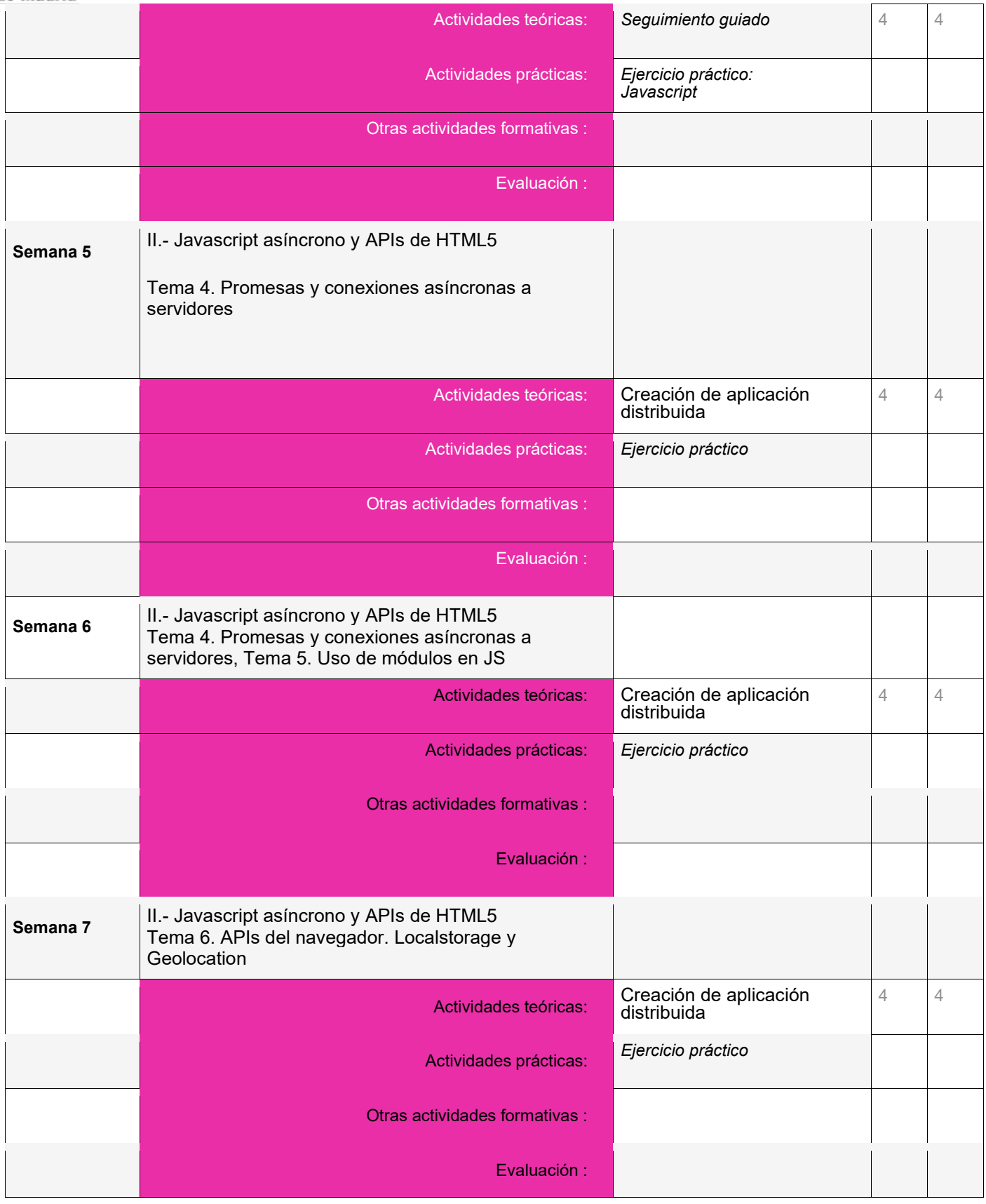

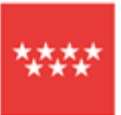

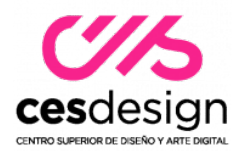

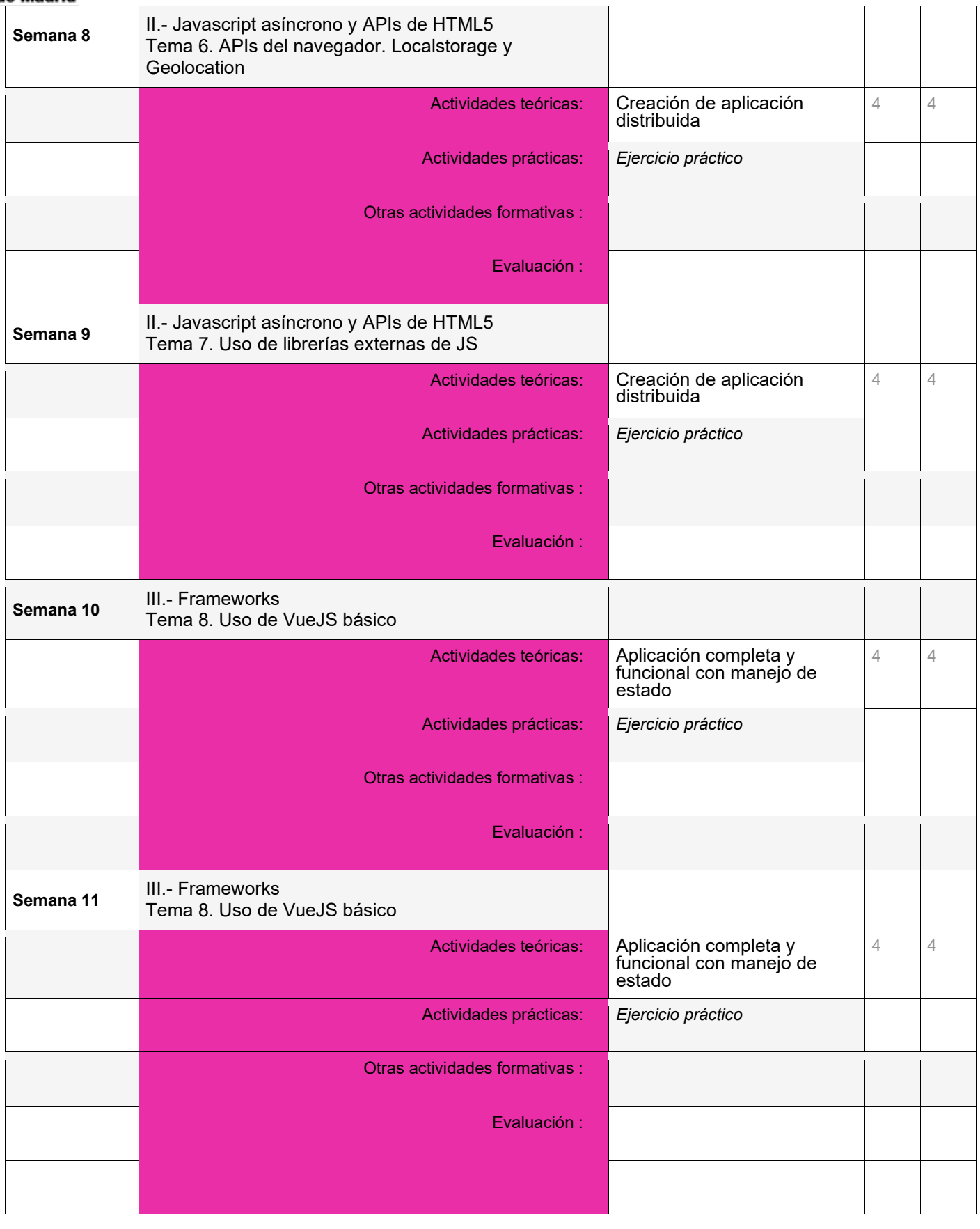

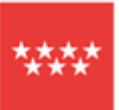

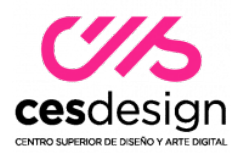

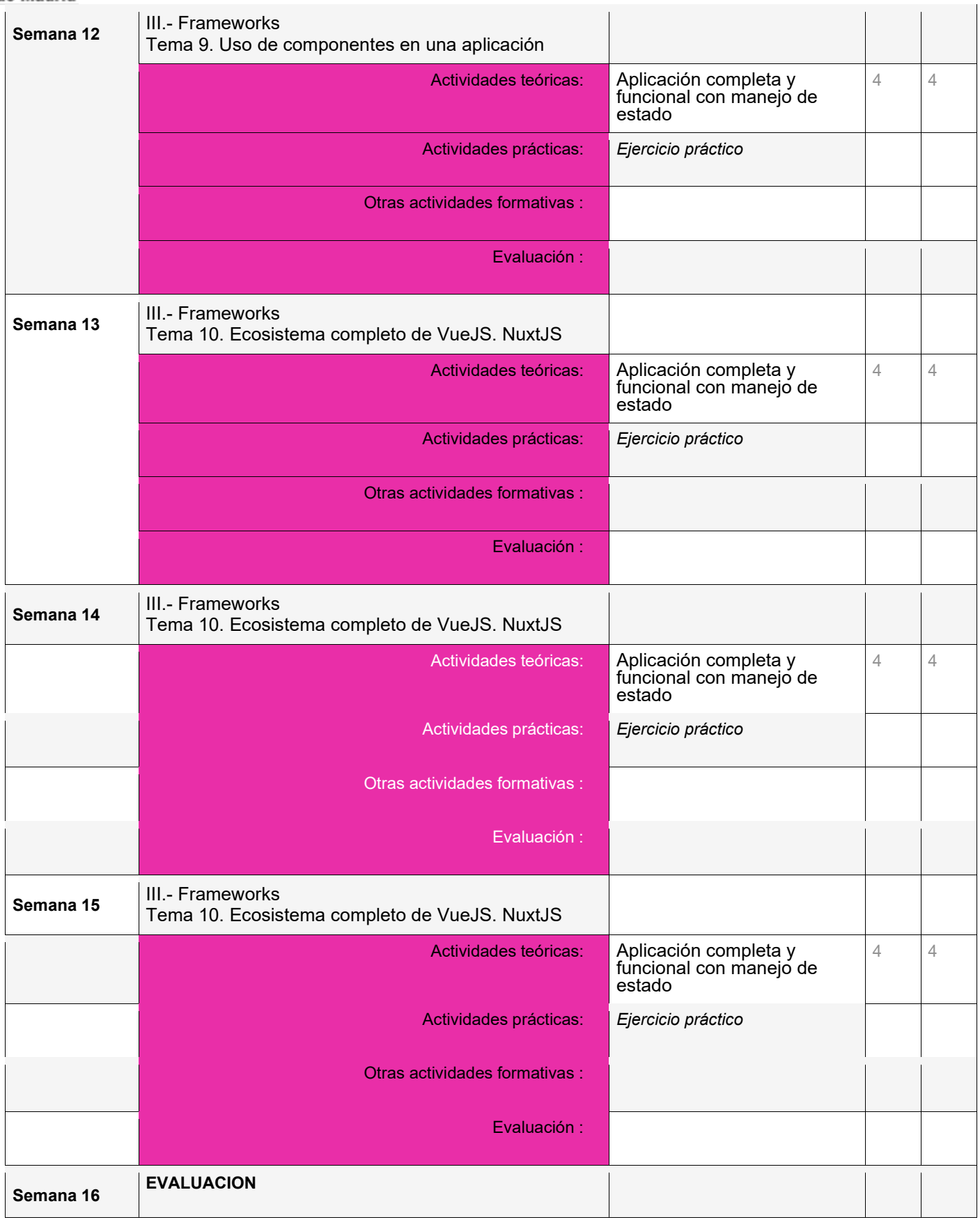

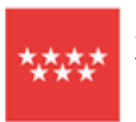

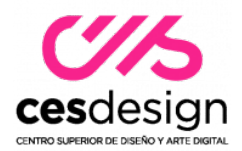

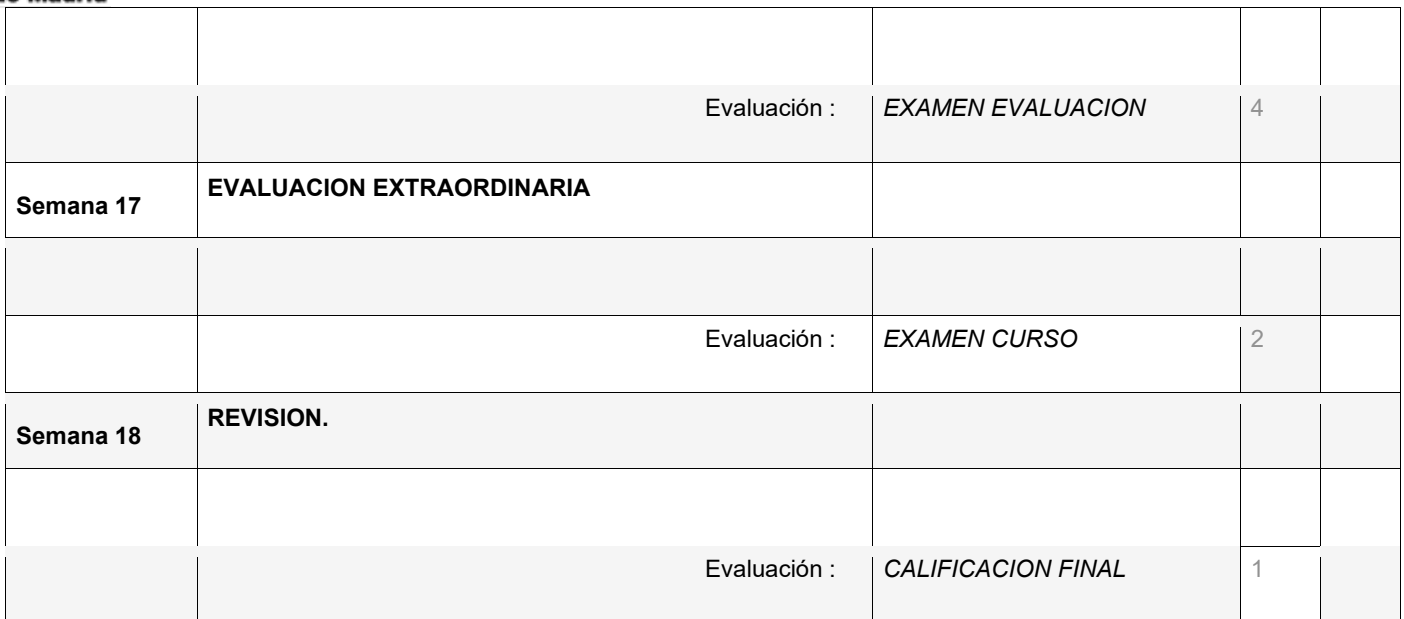

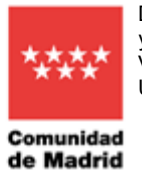

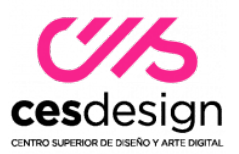

### **10.Recursos y materiales didácticos**

El Aula Virtual será la forma de comunicación profesoralumno, por lo que éste deberá estar atento a la información y documentación que el profesor informe en dicho aula.

### **11. Bibliografía general**

### **13.Direcciones web de interés**

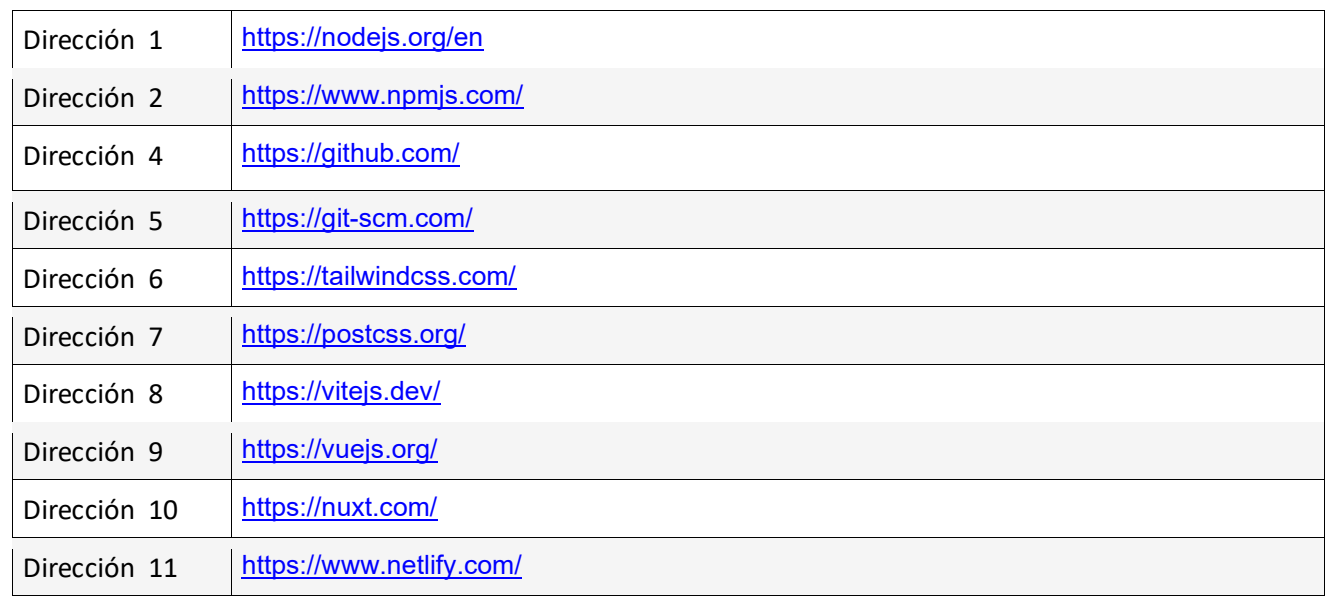

#### **14.Otros materiales y recursos didácticos**

Se proporcionarán recursos y archivos digitales para trabajar con el software requerido.